# **handy Documentation**

*Release 0.7*

**Alexander Schepanovski**

**Dec 31, 2017**

## **Contents**

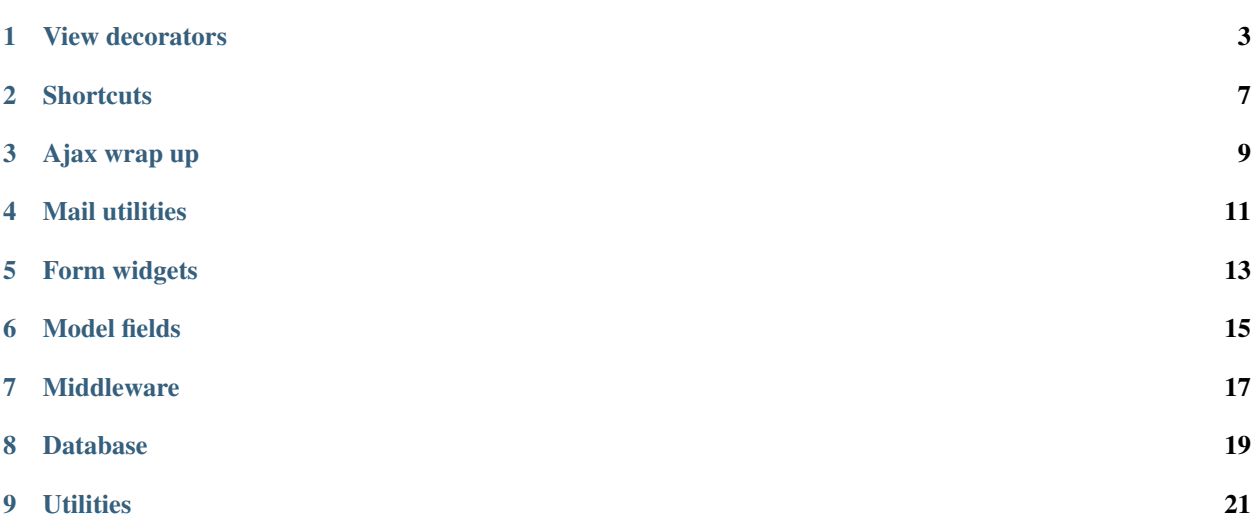

Handy is a collection of different tools, shortcuts, decorators, form and model fields to make your django life easier. Contents:

### View decorators

#### <span id="page-6-2"></span><span id="page-6-0"></span>@**render\_to**([*template* ])

Decorator for Django views that sends returned dict to render\_to\_response() function. If template is not specified then it is guessed from module and view names.

Note: If view doesn't return dict then decorator does nothing – handy when you need conditionally return redirect.

There are a number of keys in view result dictionary which have special meaning:

TEMPLATE override template used to render view

STATUS set HTTP status code other than 200

CONTENT\_TYPE set *Content-Type* of view response

Most common usage:

```
from handy.decorators import render_to
# in module smth.views
@render_to()
def foo(request):
   return {'bar': Bar.objects.all()}
# equals to
def foo(request):
    return render_to_response('smth/foo.html',
                               {'bar': Bar.objects.all()},
                              context_instance=RequestContext(request))
```
#### <span id="page-6-1"></span>@**paginate**(*name*, *ipp*)

Paginates any queryset or sequence value returned in name key in response dict. Also, populates page key in response dict if not already used. It passes through if result is not HttpResponse or value is not a sequence, so you can return redirects and None conveniently:

```
from handy.decorators import render_to, paginate
@render_to()
@paginate('series', 10)
def search(request):
   q = request.GET.get('q')
   return {
        'columns': get_series_columns(),
        'series': search_series_qs(q) if q else None,
    }
```
Here is a Bootstrap and jinja2 snippet for pagination (just drop all the parentheses to convert it to django):

```
{% if page and page.has_other_pages() %}
<nav><ul class="pagination">
    {% if page.has_previous() %}
    <li>
       \leq a href="?p={{ page.previous_page_number() }}" aria-label="Previous">
         <span aria-hidden="true">&laquo;</span>
       \langlea>
    \langle/li>
    {% endif %}
    {% for p in page.paginator.page_range %}
       \langle \text{li} \rangle if p == page.number \frac{p}{q} class="active" \frac{p}{q} endif \frac{p}{q})
         \langle a \ href = "?p = \{ { p } \} \">{{ p }}\langle a \rangle\langle/li>
    {% endfor %}
    {% if page.has_next() %}
    <li><a href="/?p={{ page.next_page_number() }}" aria-label="Next">
         <span aria-hidden="true">&raquo;</span>
       \langlea>
    \langle/li>
    {% endif %}
  \langle/ul>
</nav>
{% endif %}
```
<span id="page-7-0"></span>@**render\_to\_json**(*ensure\_ascii=True*, *default=\_json\_default*)

Serializes view result to json and wraps into  $HttpResponse$ . Arguments are forwarded to json.dumps().

An example of ajax action handler:

```
from handy.decorators import render_to_json
@render_to_json()
def enable_post(request):
    if not request.user.is_authenticated():
        return {'success': False, 'error': 'login_required'}
    try:
        post = Post.objects.get(pk=request.GET['id'])
    except Post.DoesNotExist:
        return {'success': False, 'error': 'no_post'}
    post.enabled = True
    post.save()
```
<span id="page-8-0"></span>**return** {'success': **True**}

Or a JSON datasource:

```
@render_to_json()
def posts_by_tag(request, tag=None):
   posts = Post.object.values().filter(tag=tag)
   return {'success': True, 'data': list(posts)}
```
For higher order tool see *[Ajax wrap up](#page-12-0)*

#### @**last\_modified**

Adds Last-Modified header with current time to view response. Meaned to be used with CommonMiddleware and caching to produce 403 Not Modified responses:

```
from django.views.decorators.cache import cache_page
from handy.decorators import last_modified
@cache_page(60 * 15)
@last_modified
def my_view(request):
    ...
```
### **Shortcuts**

#### <span id="page-10-1"></span><span id="page-10-0"></span>**paginate**(*request*, *queryset*, *ipp*)

Paginates *queryset* and returns a [Page](http://django.readthedocs.io/en/latest/topics/pagination.html#django.core.paginator.Page) object. Current page number is extracted from request.GET['p'] if exists and coerced to available pages:

```
from handy.shortcuts import paginate
def search(request, ...):
    items = Item.objects.filter(...)
    page = paginate(request, items, 10)
    # ...
```
See also *[@paginate\(\)](#page-6-1)* decorator.

Ajax wrap up

<span id="page-12-0"></span>An example of ajax handler and JSON datasource:

```
from handy.ajax import ajax
@ajax
@ajax.login_required
@ajax.catch(Post.DoesNotExist)
def enable_post(request):
   post = Post.objects.get(pk=request.GET['id'])
   if post.author != request.user:
        # sends {"success": false, "error": "permission_denied"}
        raise ajax.error('permission_denied')
   post.enabled = True
   post.save()
    # sends {"success": true, "data": null} on successful return
@ajax
def posts_by_tag(request, tag=None):
    # sends {"success": true, "data": [{...}, {...}, ...]}
    return Post.object.values().filter(tag=tag)
```
See also [@render\\_to\\_json\(\)](#page-7-0)

Mail utilities

```
render_to_email(email, template[, data ][, request][, from_email][, attachment])
```
Renders template with context constructed with help of request and filled with data, then sends it to email. An email template could contain email headers:

```
from handy.mail import render_to_email
def approve(...):
   article = ...
    render_to_email(article.author.email, 'approved.html', {'article': article})
```
in approved.html:

```
Content-Type: text/html
Subject: Your article «{{ article.title }}» approved
Hello, {{ article.author.username }}!<br><br>
....
```
#### **mail\_admins**(*subject*, *message="*, *trace=True*)

Send an email to admins, optionally appends stack trace to message. Handy when you want get an exception email but still serve user request.

## Form widgets

#### <span id="page-16-2"></span><span id="page-16-0"></span>**class SimpleWidget**

Just renders a html snippet given to constructor. Can contain % (name) s and % (value) s.

#### <span id="page-16-1"></span>**class CommaSeparatedInput**

A text field for editing multiple values as comma separated list. Comes handy with IntegerArrayField, BigIntegerArrayField and StringArrayField.

#### **class MultilineInput**

A textarea for editing multivalue fields. Most usefull with StringArrayField.

#### Model fields

<span id="page-18-1"></span><span id="page-18-0"></span>Here come some custom model fields mostly designed to work with PostgreSQL.

#### **class IntegerArrayField class BigIntegerArrayField**

```
class StringArrayField(max_length=None)
```
An arrays of integers, big integers or strings. Most useful to store different array fields to store array of values or choices:

```
DAYS = zip(range(7), 'Sun Mon Tue Wed Thu Fri Sat'.split())
class Company(models.Model):
   phones = StringArrayField('Phone numbers', blank=True, default=lambda: [])
   workdays = IntegerArrayField('Work days', choices=DAYS)
company = Company(phones=['234-5016', '516-2314'], workdays=[1,2,3,4])
company.save()
```
In model form phones field would be represented as *[CommaSeparatedInput](#page-16-1)* and workdays as multiple checkboxes:

```
class CompanyForm(forms.ModelForm):
   class Meta:
       model = Company # No additional magic needed
```
#### **class JSONField**(*pickle=False*)

A field for storing arbitrary jsonifyable data. Set pickle to True to pickle anything non-jsonifyable.

#### **class PickleField**

A field for storing arbitrary picklable data.

#### **class AdditionalAutoField**

Additional autoincremented field which is not primary key.

Should be used with AdditionalAutoFieldManager:

```
from handy.models import AdditionalAutoField, AdditionalAutoFieldManager
class MyModel(models.Model):
   num = AdditionalAutoField()
    _base_manager = AdditionalAutoFieldManager()
```
#### **class BigAutoField**

An AutoField but uses bigint. If external\_sequence argument is set to true then sequence is not created with field.

### Middleware

#### <span id="page-20-1"></span><span id="page-20-0"></span>**class StripWhitespace**

A middleware that strips whitespace from html responses to make them smaller. Doesn't strip newlines in order to not break any embeded javascript.

Just add handy.middleware.StripWhitespace to your MIDDLEWARE\_CLASSES.

## CHAPTER<sup>8</sup>

#### Database

<span id="page-22-3"></span><span id="page-22-0"></span>A couple of low-level utilities for those who tired of manually creating cursors.

```
fetch_all(sql, params=(), server='default')
     Execute given sql and return all resulting rows.
```
- <span id="page-22-2"></span>**fetch\_row**(*sql*, *params=()*, *server='default'*) Execute given sql and return one row.
- **fetch\_col**(*sql*, *params=()*, *server='default'*) Execute given sql and return list of values in first result column.
- **fetch\_val**(*sql*, *params=()*, *server='default'*) Execute given sql and return single resulting value:

last\_id = fetch\_val('select max(id) from some\_table')

- **do\_sql**(*sql*, *params=()*, *server='default'*) Execute given sql with given params.
- **fetch\_dicts**(*sql*, *params=()*, *server='default'*) Same as  $fetch\_all()$ , but returns results as dicts.
- **fetch\_dict**(*sql*, *params=()*, *server='default'*) Same as  $fetch\_row()$ , but returns result as dict.
- **fetch\_named**(*sql*, *params=()*, *server='default'*) Same as  $fetch\_all()$ , but returns [namedtuples](https://docs.python.org/2/library/collections.html#collections.namedtuple).
- **fetch\_named\_row**(*sql*, *params=()*, *server='default'*) Same as  $fetch\row row()$ , but returns [namedtuple](https://docs.python.org/2/library/collections.html#collections.namedtuple).
- **queryset\_iterator**(*queryset*, *chunksize=1000*) Iterate over a Django Queryset ordered by the primary key.

This method loads a maximum of chunksize (default: 1000) rows in it's memory at the same time while django normally would load all rows in it's memory. It also bypasses django queryset cache.

Note that ordered querysets not supported.

#### **queryset\_chunks**(*queryset*, *chunksize=1000*)

Returns iterator yielding chunks of django queryset. Takes care not to load everything at once.

# CHAPTER<sup>9</sup>

### **Utilities**

<span id="page-24-1"></span><span id="page-24-0"></span>**get\_or\_none**(*Model*, *\*\*conds*) Gets instance of Model class from database or returns None.

**obj\_dump**(*obj*)

**get\_module\_attr**(*path*)

Note: functional tools, namely @memoize and @cache, moved to [funcy](https://github.com/Suor/funcy)

### Index

## A

AdditionalAutoField (built-in class), [15](#page-18-1)

### B

BigAutoField (built-in class), [16](#page-19-0) BigIntegerArrayField (built-in class), [15](#page-18-1)

## C

CommaSeparatedInput (built-in class), [13](#page-16-2)

### D

do\_sql() (built-in function), [19](#page-22-3)

### F

fetch\_all() (built-in function), [19](#page-22-3) fetch\_col() (built-in function), [19](#page-22-3) fetch\_dict() (built-in function), [19](#page-22-3) fetch dicts() (built-in function), [19](#page-22-3) fetch\_named() (built-in function), [19](#page-22-3) fetch\_named\_row() (built-in function), [19](#page-22-3) fetch\_row() (built-in function), [19](#page-22-3) fetch\_val() (built-in function), [19](#page-22-3)

### G

get\_module\_attr() (built-in function), [21](#page-24-1) get\_or\_none() (built-in function), [21](#page-24-1)

### I

IntegerArrayField (built-in class), [15](#page-18-1)

#### J

JSONField (built-in class), [15](#page-18-1)

#### L

last\_modified() (built-in function), [5](#page-8-0)

### M

mail\_admins() (built-in function), [11](#page-14-1)

MultilineInput (built-in class), [13](#page-16-2)

## O

obj\_dump() (built-in function), [21](#page-24-1)

## P

paginate() (built-in function), [3,](#page-6-2) [7](#page-10-1) PickleField (built-in class), [15](#page-18-1)

## Q

queryset\_chunks() (built-in function), [19](#page-22-3) queryset\_iterator() (built-in function), [19](#page-22-3)

### R

render\_to() (built-in function), [3](#page-6-2) render\_to\_email() (built-in function), [11](#page-14-1) render\_to\_json() (built-in function), [4](#page-7-1)

### S

SimpleWidget (built-in class), [13](#page-16-2) StringArrayField (built-in class), [15](#page-18-1) StripWhitespace (built-in class), [17](#page-20-1)